## **RICHIESTA DI ACCESSO CIVICO AL TITOLARE DEL POTERE SOSTITUTIVO**

(art. 5 del d.lgs n. 33 del 14 marzo 2013)

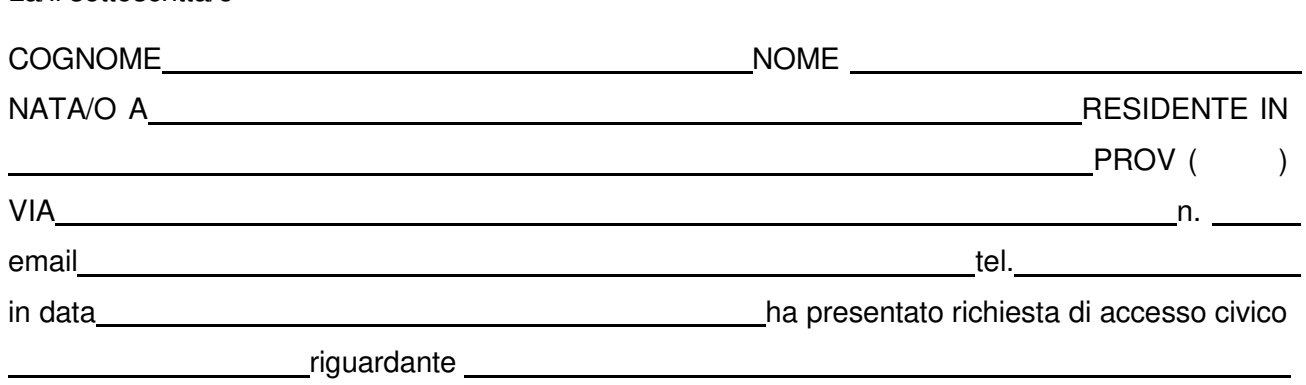

Tenuto conto che ad oggi quanto richiesto risulta ancora non pubblicato sul sito web istituzionale www.istitutocalvibelluno.edu.it\_Sez. Amministrazione Trasparente - non ha ricevuto risposta,

## **CHIEDE**

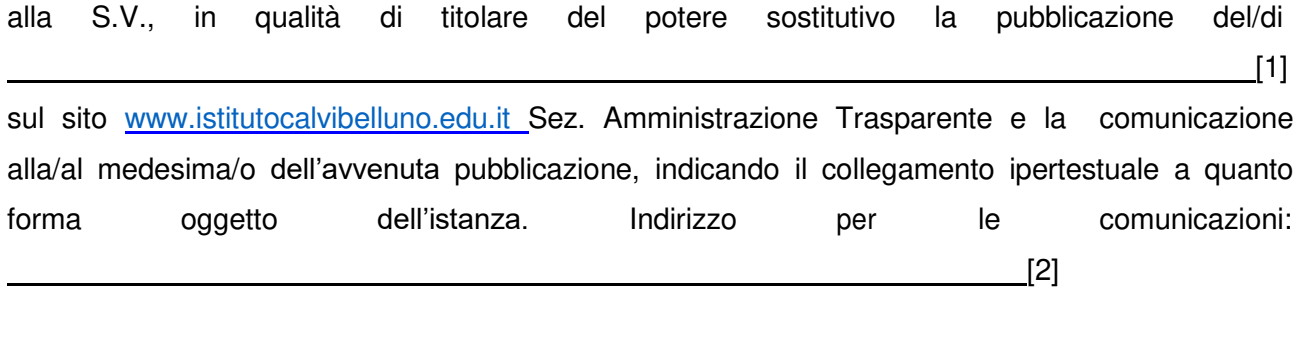

Luogo e data \_\_\_\_\_\_\_\_\_\_\_\_\_\_\_\_

Firma (Si allega copia del documento di identità)

dati obbligatori

La/il sottoscritta/o

[1] Specificare il documento/informazione/dato di cui è stata omessa la pubblicazione obbligatoria; nel caso sia a conoscenza dell'istante, specificare la norma che impone la pubblicazione di quanto richiesto.

[2] Inserire l'indirizzo al quale si chiede venga inviato il riscontro alla presente istanza.